#### 15-213

"The course that gives CMU its Zip!"

# Programming with Threads Dec 5, 2002

#### **Topics**

- Shared variables
- The need for synchronization
- Synchronizing with semaphores
- Thread safety and reentrancy
- Races and deadlocks

class29.ppt

## **Threads Memory Model**

#### Conceptual model:

- Each thread runs in the context of a process.
- Each thread has its own separate thread context.
  - Thread ID, stack, stack pointer, program counter, condition codes, and general purpose registers.
- All threads share the remaining process context.
  - Code, data, heap, and shared library segments of the process virtual address space.
  - Open files and installed handlers

#### Operationally, this model is not strictly enforced:

- While register values are truly separate and protected....
- Any thread can read and write the stack of any other thread.

Mismatch between the conceptual and operation model is a source of confusion and errors.

# **Shared Variables in Threaded C Programs**

Question: Which variables in a threaded C program are shared variables?

The answer is not as simple as "global variables are shared" and "stack variables are private".

#### Requires answers to the following questions:

- What is the memory model for threads?
- How are variables mapped to memory instances?
- How many threads reference each of these instances?

- 2 - 15-213, F'02

# **Example of Threads Accessing Another Thread's Stack**

```
/* thread routine */
void *thread(void *vargp)
{
   int myid = (int)vargp;
   static int svar = 0;

   printf("[%d]: %s (svar=%d)\n",
        myid, ptr[myid], ++svar);
}
```

Peer threads access main thread's stack indirectly through global ptr variable

-3 - 15-213, F'02 -4 - 15-213, F'02

## Mapping Variables to Mem. Instances

```
Global var: 1 instance (ptr [data])
                     Local automatic vars: 1 instance (i.m, msgs.m)
                                   Local automatic var: 2 instances (
 char **ptr;
                                       myid.p0[peer thread 0's stack],
 int main()
                                       myid.p1[peer thread 1's stack]
     int i:
     pthread t tid; #
                                      /* thread routine */
     char *msgs[N] = {
                                      void *thread(void *varqp)
         "Hello from foo",
         "Hello from bar"
                                          int myid = (int)vargp;
                                          static int svar = 0;
     ptr = msgs;
     for (i = 0; i < 2; i++)
                                          printf("[%d]: %s (svar=%d)\n",
         Pthread create(&tid,
                                                myid, btr[myid], ++svar);
             NULL,
              thread.
              (void *)i);
     Pthread exit(NULL);
                                    Local static var: 1 instance (svar [data])
                                                                 15-213. F'02
```

### **Shared Variable Analysis**

#### Which variables are shared?

| Variable instance | Reference<br>main thre | •   |     |
|-------------------|------------------------|-----|-----|
| ptr               | yes                    | yes | yes |
| svar              | no                     | yes | yes |
| i.m               | yes                    | no  | no  |
| msgs.m            | yes                    | yes | yes |
| myid.p0           | no                     | yes | no  |
| myid.p1           | no                     | no  | yes |

# Answer: A variable x is shared iff multiple threads reference at least one instance of x. Thus:

- ptr, svar, and msgs are shared.
- i and myid are NOT shared.

-6-

# badent.c: An Improperly Synchronized Threaded Program

```
/* thread routine */
void *count(void *arg) {
   int i;
   for (i=0; i<NITERS; i++)
      cnt++;
   return NULL;
}</pre>
```

```
linux> ./badent
BOOM! ent=198841183

linux> ./badent
BOOM! ent=198261801

linux> ./badent
BOOM! ent=198269672
```

cnt should be equal to 200,000,000. What went wrong?!

# **Assembly Code for Counter Loop**

#### C code for counter loop Corresponding asm code for (i=0; i<NITERS; i++) (gcc -00 -fforce-mem) cnt++; .L9: movl -4(%ebp),%eax Head (H.) cmpl \$99999999, %eax jle .L12 jmp .L10 Load cnt (L<sub>i</sub>) movl cnt, %eax # Load Update cnt (U<sub>i</sub>) leal 1(%eax),%edx # Update Store cnt (S<sub>i</sub>) movl %edx,cnt # Store .111: movl -4(%ebp),%eax Tail (T<sub>i</sub>) leal 1(%eax),%edx movl %edx,-4(%ebp)

– 8 – 15-213, F'02

#### **Concurrent Execution**

Key idea: In general, any sequentially consistent interleaving is possible, but some are incorrect!

- I, denotes that thread i executes instruction I
- %eax, is the contents of %eax in thread i's context

| i (thread) | instr <sub>i</sub> | %eax <sub>1</sub> | %eax <sub>2</sub> | cnt |
|------------|--------------------|-------------------|-------------------|-----|
| 1          | H <sub>1</sub>     | -                 | -                 | 0   |
| 1          | L <sub>1</sub>     | 0                 | -                 | 0   |
| 1          | U <sub>1</sub>     | 1                 | -                 | 0   |
| 1          | S <sub>1</sub>     | 1                 | -                 | 1   |
| 2          | H <sub>2</sub>     | -                 | -                 | 1   |
| 2          | $L_2$              | -                 | 1                 | 1   |
| 2          | $U_2$              | -                 | 2                 | 1   |
| 2          | S <sub>2</sub>     | -                 | 2                 | 2   |
| 2          | T <sub>2</sub>     | -                 | 2                 | 2   |
| 1          | T <sub>1</sub>     | 1                 | -                 | 2   |

OK

## **Concurrent Execution (cont)**

Incorrect ordering: two threads increment the counter, but the result is 1 instead of 2.

| i (thread) | instr <sub>i</sub> | %eax <sub>1</sub> | %eax <sub>2</sub> | cnt |
|------------|--------------------|-------------------|-------------------|-----|
| 1          | H <sub>1</sub>     | -                 | -                 | 0   |
| 1          | L <sub>1</sub>     | 0                 | -                 | 0   |
| 1          | U <sub>1</sub>     | 1                 | -                 | 0   |
| 2          | H <sub>2</sub>     | -                 | -                 | 0   |
| 2          | $L_2$              | -                 | 0                 | 0   |
| 1          | S <sub>1</sub>     | 1                 | -                 | 1   |
| 1          | T <sub>1</sub>     | 1                 | -                 | 1   |
| 2          | U <sub>2</sub>     | -                 | 1                 | 1   |
| 2          | S <sub>2</sub>     | -                 | 1                 | 1   |
| 2          | T <sub>2</sub>     | -                 | 1                 | 1   |

Oops!

- 9 - 15-213, F'02 - 10 - 15-213, F'02

## **Concurrent Execution (cont)**

How about this ordering?

| i (thread) | instr <sub>i</sub> | %eax <sub>1</sub> | %eax <sub>2</sub> | cnt |
|------------|--------------------|-------------------|-------------------|-----|
| 1          | H <sub>1</sub>     |                   |                   |     |
| 1          | L <sub>1</sub>     |                   |                   |     |
| 2          | H <sub>2</sub>     |                   |                   |     |
| 2          | $L_2$              |                   |                   |     |
| 2          | U <sub>2</sub>     |                   |                   |     |
| 2          | S <sub>2</sub>     |                   |                   |     |
| 1          | U₁                 |                   |                   |     |
| 1          | S <sub>1</sub>     |                   |                   |     |
| 1          | T <sub>1</sub>     |                   |                   |     |
| 2          | T <sub>2</sub>     |                   |                   |     |

We can clarify our understanding of concurrent execution with the help of the *progress graph* 

## **Progress Graphs**

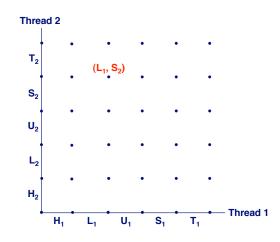

A progress graph depicts the discrete execution state space of concurrent threads.

Each axis corresponds to the sequential order of instructions in a thread.

Each point corresponds to a possible *execution state* (Inst<sub>1</sub>, Inst<sub>2</sub>).

E.g.,  $(L_1, S_2)$  denotes state where thread 1 has completed  $L_1$  and thread 2 has completed  $S_2$ .

- 11 - 15-213, F'02 - 12 - 15-213, F'02 15-213, F'02

### **Trajectories in Progress Graphs**

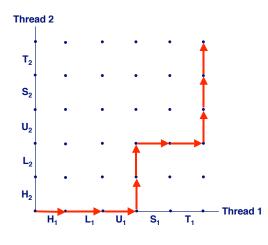

A trajectory is a sequence of legal state transitions that describes one possible concurrent execution of the threads.

#### **Example:**

H1. L1. U1. H2. L2. S1. T1. U2. S2. T2

15-213. F'02 15-213. F'02 - 13 -- 14 -

## Safe and Unsafe Trajectories

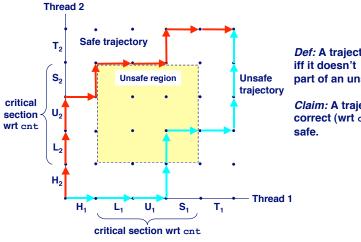

Def: A trajectory is safe iff it doesn't touch any part of an unsafe region.

Claim: A trajectory is correct (wrt cnt) iff it is

### Critical Sections and Unsafe Regions

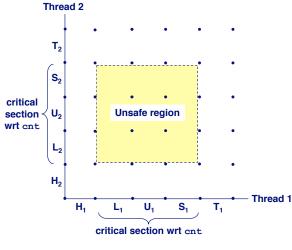

L. U. and S form a critical section with respect to the shared variable ont.

Instructions in critical sections (wrt to some shared variable) should not be interleaved.

Sets of states where such interleaving occurs form unsafe regions.

**Semaphores** 

Question: How can we guarantee a safe trajectory?

■ We must synchronize the threads so that they never enter an unsafe state.

Classic solution: Dijkstra's P and V operations on semaphores.

- semaphore: non-negative integer synchronization variable.
  - P(s): [ while (s == 0) wait(); s--; ]
  - » Dutch for "Proberen" (test)
  - V(s): [s++;]
    - » Dutch for "Verhogen" (increment)
- OS guarantees that operations between brackets [] are executed indivisibly.
  - Only one P or V operation at a time can modify s.
  - When while loop in P terminates, only that P can decrement s.

Semaphore invariant:  $(s \ge 0)$ 

### Safe Sharing with Semaphores

Here is how we would use P and V operations to synchronize the threads that update cnt.

```
/* Semaphore s is initially 1 */
/* Thread routine */
void *count(void *arg)
    int i:
    for (i=0; i<NITERS; i++) {
        P(s);
        cnt++;
        V(s);
    return NULL;
```

15-213. F'02 - 17 -

#### **Safe Sharing With Semaphores**

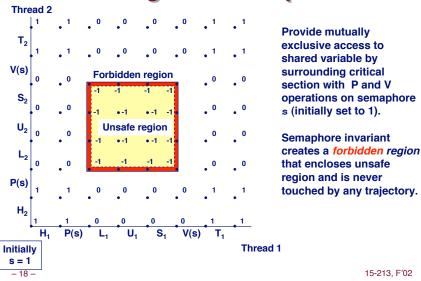

## **POSIX Semaphores**

```
/* Initialize semaphore sem to value */
/* pshared=0 if thread, pshared=1 if process */
void Sem init(sem t *sem, int pshared, unsigned int value) {
 if (sem init(sem, pshared, value) < 0)</pre>
    unix error("Sem init");
/* P operation on semaphore sem */
void P(sem t *sem) {
 if (sem wait(sem))
    unix error("P");
/* V operation on semaphore sem */
void V(sem t *sem) {
 if (sem post(sem))
    unix error("V");
```

15-213. F'02

## **Sharing With POSIX Semaphores**

```
/* goodcnt.c - properly sync'd
counter program */
#include "csapp.h"
#define NITERS 10000000
unsigned int cnt; /* counter */
sem t sem;
                  /* semaphore */
int main() {
   pthread t tid1, tid2;
    Sem init(&sem, 0, 1); /* sem=1 */
    /* create 2 threads and wait */
   if (cnt != (unsigned)NITERS*2)
       printf("BOOM! cnt=%d\n", cnt);
       printf("OK cnt=%d\n", cnt);
    exit(0);
```

```
/* thread routine */
void *count(void *arg)
   int i;
    for (i=0; i<NITERS; i++) {
        P(&sem);
        cnt++;
        V(&sem);
   return NULL;
```

15-213. F'02

15-213. F'02

## **Signaling With Semaphores**

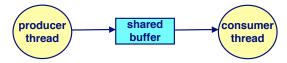

#### Common synchronization pattern:

- Producer waits for slot, inserts item in buffer, and "signals" consumer.
- Consumer waits for item, removes it from buffer, and "signals" producer.
  - "signals" in this context has nothing to do with Unix signals

#### **Examples**

- Multimedia processing:
  - Producer creates MPEG video frames, consumer renders the frames
- Event-driven graphical user interfaces
  - Producer detects mouse clicks, mouse movements, and keyboard hits and inserts corresponding events in buffer.
  - . Consumer retrieves events from buffer and paints the display.

- 21 - 15-213, F'02

# Producer-Consumer on a Buffer That Holds One Item

```
/* buf1.c - producer-consumer
on 1-element buffer */
#include "csapp.h"

#define NITERS 5

void *producer(void *arg);
void *consumer(void *arg);

struct {
  int buf; /* shared var */
  sem_t full; /* sems */
  sem_t empty;
} shared;
```

```
int main() {
  pthread_t tid_producer;
  pthread_t tid_consumer;

/* initialize the semaphores */
  Sem_init(&shared.empty, 0, 1);
  Sem_init(&shared.full, 0, 0);

/* create threads and wait */
  Pthread_create(&tid_producer, NULL);
  Pthread_create(&tid_consumer, NULL);
  Pthread_join(tid_producer, NULL);
  Pthread_join(tid_producer, NULL);
  Pthread_join(tid_consumer, NULL);
  exit(0);
}
```

- 22 - 15-213, F'02

## **Producer-Consumer (cont)**

Initially: empty = 1, full = 0.

## **Thread Safety**

Functions called from a thread must be thread-safe.

We identify four (non-disjoint) classes of thread-unsafe functions:

- Class 1: Failing to protect shared variables.
- Class 2: Relying on persistent state across invocations.
- Class 3: Returning a pointer to a static variable.
- Class 4: Calling thread-unsafe functions.

- 23 - 15-213, F'02 - 24 - 15-213, F'02 15-213, F'02

#### **Thread-Unsafe Functions**

Class 1: Failing to protect shared variables.

- Fix: Use P and V semaphore operations.
- Issue: Synchronization operations will slow down code.
- Example: goodcnt.c

- 25 - 15-213, F'02

## **Thread-Unsafe Functions (cont)**

Class 3: Returning a ptr to a static variable.

#### Fixes:

- 1. Rewrite code so caller passes pointer to struct.
  - » Issue: Requires changes in caller and callee.
- 2. Lock-and-copy
  - » Issue: Requires only simple changes in caller (and none in callee)
  - » However, caller must free memory.

```
struct hostent
*gethostbyname(char name)
{
    static struct hostent h;
    <contact DNS and fill in h>
    return &h;
}
```

hostp = Malloc(...));
gethostbyname\_r(name, hostp);

```
struct hostent
*gethostbyname_ts(char *p)
{
   struct hostent *q = Malloc(...);
   P(&mutex); /* lock */
   p = gethostbyname(name);
   *q = *p; /* copy */
   V(&mutex);
   return q;
}
```

### **Thread-Unsafe Functions (cont)**

Class 2: Relying on persistent state across multiple function invocations.

- Random number generator relies on static state
- Fix: Rewrite function so that caller passes in all necessary state.

```
/* rand - return pseudo-random integer on 0..32767 */
int rand(void)
{
    static unsigned int next = 1;
    next = next*1103515245 + 12345;
    return (unsigned int) (next/65536) % 32768;
}

/* srand - set seed for rand() */
void srand(unsigned int seed)
{
    next = seed;
}
```

#### **Thread-Unsafe Functions**

Class 4: Calling thread-unsafe functions.

 Calling one thread-unsafe function makes an entire function thread-unsafe.

15-213. F'02

■ Fix: Modify the function so it calls only thread-safe functions

-27 - 15-213, F'02

- 26 -

#### **Reentrant Functions**

A function is reentrant iff it accesses NO shared variables when called from multiple threads.

■ Reentrant functions are a proper subset of the set of thread-safe functions.

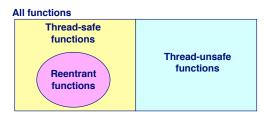

■ NOTE: The fixes to Class 2 and 3 thread-unsafe functions require modifying the function to make it reentrant.

**Thread-Safe Library Functions** 

All functions in the Standard C Library (at the back of your K&R text) are thread-safe.

■ Examples: malloc, free, printf, scanf

Most Unix system calls are thread-safe, with a few exceptions:

| Thread-unsafe function | Class | Reentrant version |
|------------------------|-------|-------------------|
| asctime                | 3     | asctime_r         |
| ctime                  | 3     | ctime_r           |
| gethostbyaddr          | 3     | gethostbyaddr_r   |
| gethostbyname          | 3     | gethostbyname_r   |
| inet_ntoa              | 3     | (none)            |
| localtime              | 3     | localtime_r       |
| rand                   | 2     | rand r            |
|                        |       | _                 |

15-213. F'02 15-213. F'02 - 29 -- 30 -

15-213. F'02

#### Races

-31 -

A race occurs when the correctness of the program depends on one thread reaching point x before another thread reaches point y.

```
/* a threaded program with a race */
int main() {
    pthread t tid[N];
    int i;
    for (i = 0; i < N; i++)
        Pthread create(&tid[i], NULL, thread, &i);
    for (i = 0; i < N; i++)
        Pthread join(tid[i], NULL);
    exit(0);
/* thread routine */
void *thread(void *vargp) {
    int myid = *((int *)vargp);
    printf("Hello from thread %d\n", myid);
    return NULL:
```

#### **Deadlock**

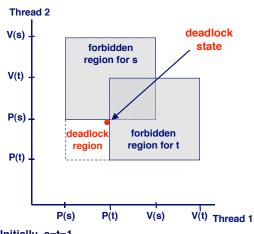

Initially, s=t=1

Locking introduces the potential for deadlock: waiting for a condition that will never be true.

Any trajectory that enters the deadlock region will eventually reach the deadlock state, waiting for either s or t to become nonzero.

Other trajectories luck out and skirt the deadlock region.

Unfortunate fact: deadlock is often non-deterministic.

15-213. F'02 - 32 -

# **Threads Summary**

Threads provide another mechanism for writing concurrent programs.

#### Threads are growing in popularity

- Somewhat cheaper than processes.
- Easy to share data between threads.

#### However, the ease of sharing has a cost:

- Easy to introduce subtle synchronization errors.
- Tread carefully with threads!

#### For more info:

D. Butenhof, "Programming with Posix Threads", Addison-Wesley, 1997.

- 33 - 15-213, F'02